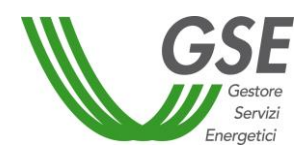

# **4 MODALITA' DI ACCESSO SU PRENOTAZIONE**

La procedura di prenotazione degli incentivi, alla quale il Soggetto Responsabile può accedere una volta eseguita la registrazione sul portale del GSE nella sezione Area Clienti [\(https://applicazioni.gse.it\)](https://applicazioni.gse.it/), si articola nelle seguenti fasi:

## **4.1.1 - FASE 1 – caricamento dati e documentazione**

Il Soggetto Responsabile<sup>9</sup> carica sul Portaltermico tutti i dati necessari alla prenotazione dell'incentivo, tra cui quelli relativi al sistema edificio-impianto e alla tipologia di intervento che si intende realizzare. Successivamente, il Soggetto Responsabile deve caricare i seguenti documenti:

- a) **dichiarazione di rispondenza** del contratto di prestazione energetica (EPC) ai requisiti previsti dal D.Lgs. 102/14, All.8 (vedi Allegato 2);
- b) **dichiarazione delle spese da sostenere** (vedi Allegato 2).
- c) laddove il Soggetto Responsabile intenda delegare terzi a operare in proprio nome e per proprio conto sul Portale, specifica **delega** rilasciata al Soggetto Delegato (Allegato 2) completa di sottoscrizione e di documento di identità in corso di validità del soggetto delegante;

I dati inseriti nell'ambito della la procedura di prenotazione permetteranno al GSE di determinare l'incentivo massimo erogabile a consuntivo (c.d. massimale a preventivo). Al riguardo si precisa che:

- qualora l'importo dell'incentivo consuntivato al termine dei lavori risulti essere **superiore** al massimale indicato in fase di prenotazione, sarà erogato l'importo definito a preventivo;
- qualora l'importo dell'incentivo consuntivato al termine dei lavori risulti **inferiore** al massimale indicato in fase di prenotazione, sarà erogato l'importo a consuntivo .

Al riguardo, si precisa inoltre che:

- 1. **laddove il Soggetto Responsabile sia una ESCo,** in base ai requisiti per l'ammissibilità della richiesta di accesso su prenotazione, dovranno essere caricati su Porta*l*termico, in fase di invio dell'istanza:
	- a) copia del contratto di rendimento energetico (EPC) tra ESCo e Pubblica Amministrazione, integrato con la riqualificazione energetica dei sistemi interessati, insieme con la dichiarazione di rispondenza ai requisiti del contratto di rendimento energetico (EPC) e delle spese sostenute previste dall'Allegato 2(Art. 6 comma 4 lett. b) DM 16.02.2016).

In tale ipotesi, a garanzia dell'erogazione degli acconti, è richiesta una formale obbligazione solidale tra la parti, redatta secondo il modello indicato nell'allegato 2. In assenza, l'istanza verrà considerata improcedibile;

- b) certificazione UNI CEI 11352 in corso di validità10 (art. 6, comma 4, lettera b e c) DM 16 febbraio 2016);
- c) provvedimento o altro atto amministrativo di assegnazione dei lavori oggetto della richiesta di incentivo e verbale di consegna lavori redatto dal Direttore dei Lavori (art. 6, comma 4, lettera c) DM 16 febbraio 2016).

1

<sup>&</sup>lt;sup>9</sup> Nel caso in cui il SR sia una ESCO, la richiesta a preventivo deve essere inoltrata dalla ESCO stessa.

 $10$  Richiesto a partire dal 1907 2016

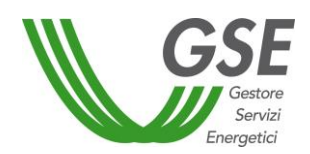

- 2. **laddove il Soggetto Responsabile sia una Pubblica Amministrazione**, in base ai requisiti per l'ammissibilità della richiesta di accesso su prenotazione, dovranno essere caricati su Porta*l*termico, in fase di invio dell'istanza:
	- a) documento di diagnosi energetica unitamente a un atto di impegno della PA all'esecuzione di uno degli interventi prescritti dalla diagnosi; nel caso in cui la PA dichiari di avvalersi di un contratto di prestazione energetica, dovrà essere allegato all'atto amministrativo uno schema tipo di contratto di prestazione energetica, che rispetta quanto previsto dall'allegato 8 del Decreto legislativo 102/2014,); (Art. 6, comma 4, lett. a) DM 16 febbraio 2016);
	- b) copia elettronica della convenzione con CONSIP S.p.A. o con la Centrale di Acquisti Regionale per l'affidamento del servizio energia, integrato con la riqualificazione energetica dei sistemi interessati, insieme con la dichiarazione delle spese da sostenere di cui all'Allegato 2); (Art. 6, comma 4, lett. b) DM 16 febbraio 2016)
	- c) contratto di affidamento del servizio energia, oppure contratto di approvvigionamento di forniture e servizi di riqualificazione energetica insieme con la dichiarazione delle spese da sostenere di cui all'Allegato 2; (Art. 6, comma 4, lett. b) DM 16 febbraio 2016)
	- d) provvedimento di assegnazione lavori e verbale di consegna lavori predisposto dal direttore dei lavori insieme con la dichiarazione delle spese da sostenere di cui all'Allegato 2; (Art. 6, comma 4, lett. c) DM 16 febbraio 2016).

## **4.1.2 - FASE 2 - invio dell'istanza a prenotazione**

Il Soggetto Responsabile visualizza e verifica il riepilogo dei dati inseriti, confermandone il contenuto tramite il Port*al*termico.<sup>11</sup> Il Portale rende disponibile la **Richiesta di prenotazione degli incentivi** (*fac-simile* in Allegato 2) precompilata sulla base dei dati inseriti dal Soggetto Responsabile o dal Soggetto dallo stesso espressamente delegato e comprensiva della tabella riportante l'importo indicativo degli incentivi. Il Soggetto Responsabile è tenuto a stampare e sottoscrivere la Richiesta, ivi inclusa l'informativa ai sensi dell'art. 13 del D.Lgs. 196/03, caricarla sul Port*al*termico unitamente alla **copia fotostatica di un proprio documento d'identità in corso di validità.**

**L'istanza si intende perfezionata al momento dell'invio tramite Portale della richiamata documentazione.**

### **4.1.3 - FASE 3 - stipula contratto per acconto**

Il GSE effettua l'istruttoria tecnico-amministrativa e, entro 60 giorni, qualora ricorrano tutti i presupposti per l'accettazione della richiesta, rende disponibile al Soggetto Responsabile, tramite il portale, il provvedimento recante l'ammissione della prenotazione dell'incentivo, nell'ambito del quale è riportato, tra l'altro, l'importo indicativo degli incentivi e l'eventuale ripartizione in rate.

Il Soggetto Responsabile, dopo aver ricevuto il provvedimento di ammissione della prenotazione dell'incentivo, è tenuto alla stipula della relativa convenzione. A tal fine è necessario accettare, in via preliminare, la scheda-contratto a prenotazione, riportante, tra l'altro, il massimale degli incentivi che potrà essere complessivamente riconosciuto e l'eventuale ripartizione in rate.

**.** 

 $11$  Dopo la conferma, i dati inseriti non saranno più modificabili.

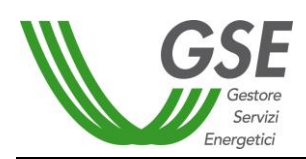

Nel caso di accesso su prenotazione previsto dall'art 6 comma 4 lettera a), l'importo da erogare in acconto sarà calcolato sulla base dell'importo di aggiudicazione dei lavori rilevato sul contratto inviato unitamente alla documentazione attestante **l'avvenuta assegnazione dei lavori (ASL)**; al riguardo si precisa che:

- qualora l'importo contrattualizzato risulti essere **superiore** al massimale indicato in fase di prenotazione, l'acconto sarà determinato sulla base dell'importo definito a preventivo;
- qualora l'importo contrattualizzato risulti **inferiore** al massimale indicato in fase di prenotazione, sarà erogato l'importo determinato sulla base dell'importo contrattualizzato.

In questa fase la PA, in qualità Soggetto Responsabile , nei casi in cui si renda necessaria l'erogazione delle somme impegnate alla ESCo, dovrà comunicarlo come specificato nel successivo paragrafo 4.3.5.

La scheda-contratto a prenotazione, analogamente alla scheda contratto conclusiva, consiste nel "*modello informatico di contratto riportante le condizioni e le modalità di accesso agli incentivi"* e regola il rapporto contrattuale tra il GSE e il Soggetto Responsabile nell'ambito dell'erogazione degli incentivi previsti dal Decreto, riportando, in dettaglio, la tabella riepilogativa degli incentivi riconosciuti per l'intervento da realizzare, l'eventuale ripartizione in rate e l'importo dell'acconto da erogare.

# **4.1.4 - FASE 4 - adempimenti in fase di assegnazione e/o avvio lavori**

In riferimento alle tempistiche che il Soggetto Responsabile deve rispettare, **a pena di esclusione dagli incentivi e del venir meno dell'impegno assunto dal GSE di accantonare le relative risorse**, si distinguono i tre casi previsti dall'art. 6, comma 4, lettere a), b) e c)**:**

- **Caso A:** presenza di una diagnosi energetica e di un atto amministrativo di impegno all'esecuzione di uno degli interventi indicati nella diagnosi energetica -Art 6, comma 4, lettera a):
	- $\checkmark$  entro 180 giorni dalla data di accettazione della prenotazione comunicata dal GSE, il SR presenta, attraverso il Port*al*termico, la documentazione attestante **l'avvenuta assegnazione dei lavori (ASL)** oggetto della scheda-domanda, unitamente al verbale di consegna dei lavori redatto dal direttore dei lavori secondo quanto prescritto dal Decreto del Presidente della Repubblica 5 ottobre 2010, n. 207, nonché copia **del contratto da cui si evinca l'importo di aggiudicazione dei lavori assegnati;**
	- $\checkmark$  entro 240 giorni dalla data di accettazione della prenotazione comunicata dal GSE, il SR presenta, attraverso il Portaltermico, la dichiarazione sostitutiva di atto di notorietà, resa ai sensi del D.P.R. 445/00, attestante **l'avvio dei lavori (AVL)** per la realizzazione dell'intervento previsto.

# **Casi B e C:**

- b) presenza di un contratto di rendimento energetico (*energy performance contract* EPC) con la ESCo o della convenzione con CONSIP S.p.A. o con la Centrale di Acquisti Regionale per l'affidamento del servizio energia, integrato con la riqualificazione energetica dei sistemi interessati o con altro soggetto aggregatore iscritto nell'elenco pubblicato da ANAC, ovvero con altro fornitore selezionato mediante specifica gara di appalto per la fornitura di servizi energia o altro servizio di fornitura integrato - Art 6, comma 4, lettera b);
- c) presenza di un atto amministrativo attestante l'avvenuta assegnazione dei lavori oggetto della scheda-domanda, unitamente al verbale di consegna dei lavori redatto dal direttore dei lavori - Art 6, comma 4, lettera c):

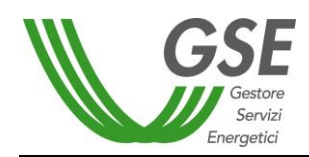

 $\checkmark$  entro 60 giorni dalla data di accettazione della prenotazione comunicata dal GSE, il SR presenta, attraverso il Portaltermico, la dichiarazione sostitutiva di atto di notorietà, resa ai sensi del D.P.R. 445/00, attestante **l'avvio dei lavori (AVL)** per la realizzazione dell'intervento previsto.

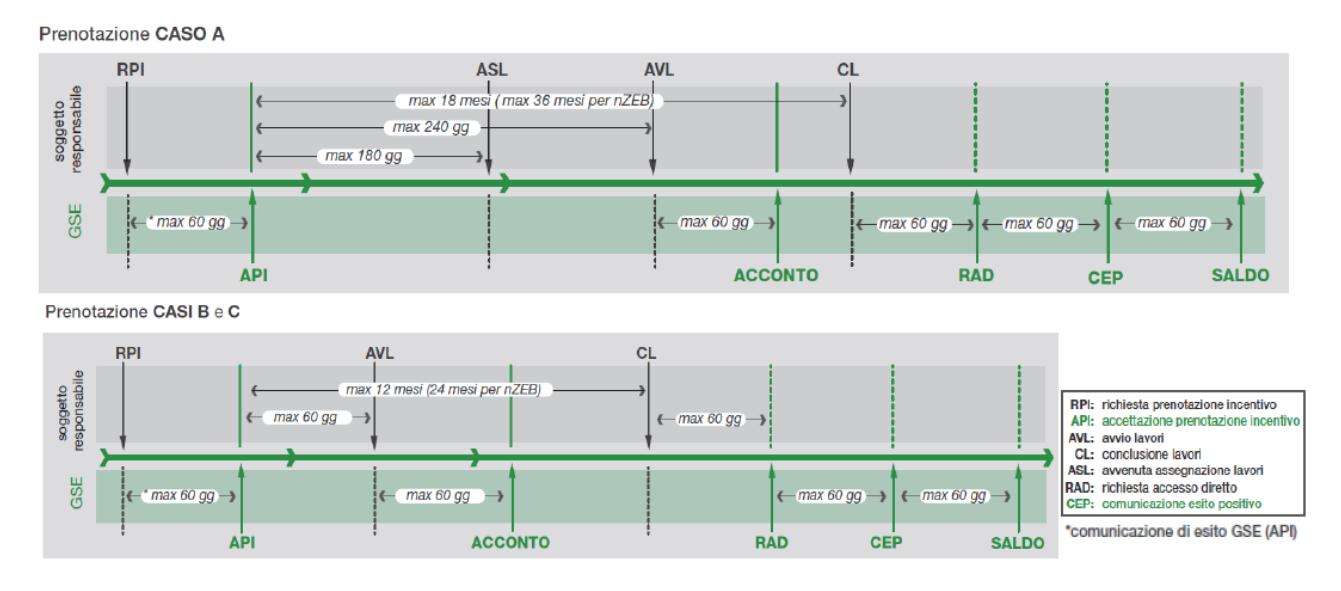

Nel caso di accesso a prenotazione secondo la modalità previste dall'art 6, comma 4, lettera c), la richiesta può essere presentata anche a valle dell'avvio dei lavori, tramite il consueto iter previsto dal Portaltermico. In questo caso il conteggio dei 60 giorni previsto per l'erogazione dell'acconto sarà riferito alla data di ricezione dell'istanza e non alla data di avvio dei lavori, mentre il termine per la conclusione dei lavori sarà conteggiato a partire dalla data di avvio dei lavori indicata sul verbale di consegna dei lavori redatto dal direttore dei lavori secondo quanto prescritto dal Decreto del Presidente della Repubblica 5 ottobre 2010, n. 207.

Nel caso di accesso a prenotazione secondo la modalità prevista dall'art 6, comma 4, lettera a), la richiesta può essere presentata dalla PA in qualità di Soggetto Responsabile dell'intervento, e ove il contratto EPC lo preveda, la PA può chiedere che le somme prenotate a proprio favore siano erogate, anche parzialmente, alla ESCo firmataria del contratto, ferma restando la propria responsabilità circa la corretta esecuzione dei lavori e la quantificazione richiesta dell'importo da erogare alla ESCo.Nel caso in cui le Amministrazioni Pubbliche si avvalgano di una ESCo per l'accesso agli incentivi, a garanzia dell'erogazione degli acconti, è richiesta una formale obbligazione solidale tra la parti, redatta secondo il modello indicato nell'allegato 2.

In assenza, l'istanza verrà considerata improcedibile.

### **4.1.5 - FASE 5 - Erogazione degli incentivi**

**Entro 60 giorni dalla ricezione della comunicazione di avvio dei lavori, il GSE** effettua l'istruttoria tecnicoamministrativa della documentazione ricevuta e, qualora ne ricorrano i presupposti, previa sottoscrizione della scheda-contratto a prenotazione, **eroga l'acconto**; alla conclusione dei lavori, dopo l'invio della richiesta e l'espletamento di tutti gli adempimenti previsti, eroga il saldo.

La rata di acconto viene erogata entro 60 giorni dalla sottoscrizione della *scheda-contratto a prenotazione*, per un ammontare pari ai due quinti dell'incentivo per interventi per i quali sia prevista l'erogazione in 5 anni, ovvero pari al 50% nel caso in cui la durata prevista dell'incentivo sia paria a 2 anni.

Qualora, come previsto dall'art. 6 comma 4, la PA, in qualità di Soggetto Responsabile, richieda che il pagamento, anche parziale, dell'incentivo sia erogato a favore della ESCo firmataria del contratto, dovrà

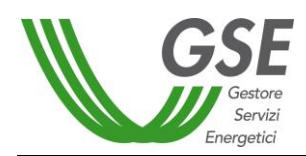

essere sottoscritta una formale obbligazione solidale tra le parti. La richiesta di accredito a favore della ESCo, dovrà essere effettuata al momento della sottoscrizione della scheda-contratto a prenotazione.

A conclusione dei lavori, il GSE eroga, in un'unica rata a saldo, la parte residua dell'incentivo entro l'ultimo giorno del mese successivo al bimestre in cui ricade la data di accettazione della *scheda-contratto a consuntivo.* Gli importi relativi al saldo dell'incentivo saranno erogati al netto del corrispettivo per la copertura dei costi sostenuti per lo svolgimento delle attività istruttorie.

Con riferimento alle richieste multi-intervento, l'ammontare dell'incentivo è da intendersi pari alla somma degli incentivi relativi ai singoli interventi.

### **4.1.6 - FASE 6 - adempimenti in fase di conclusione dei lavori**

In riferimento alle tempistiche che il Soggetto Responsabile deve rispettare nell'espletamento degli adempimenti propedeutici all'accesso al Conto Termico, a pena di:

- esclusione dagli incentivi a prenotazione,
- venir meno dell'impegno assunto dal GSE di accantonare le relative risorse,
- eventuale recupero dell'acconto già erogato,

si distinguono i tre casi previsti dall'art. 6, comma 4, lettere a), b) e c)

- **Caso A:** entro **18 mesi** dalla data di accettazione della prenotazione comunicata dal GSE, il Soggetto Responsabile presenta, attraverso il Port*al*termico, la dichiarazione sostitutiva di atto di notorietà, resa ai sensi del D.P.R. 445/00, attestante la **conclusione dei lavori** di realizzazione dell'intervento previsto (entro **36 mesi** nel caso degli interventi per **edifici nZEB** di cui all'articolo 4, comma 1, lettera e).
- **Casi B e C:** entro **12 mesi** dalla data di accettazione della prenotazione comunicata dal GSE, il Soggetto Responsabile presenta, attraverso il Port*al*termico, la dichiarazione sostitutiva di atto di notorietà, resa ai sensi del D.P.R. 445/00, attestante la **conclusione dei lavori** di realizzazione dell'intervento previsto (entro **24 mesi** nel caso degli interventi per **edifici nZEB** di cui all'articolo 4, comma 1, lettera e).

#### **4.1.7 -FASE 7 – adempimenti conclusivi - richiesta di accesso diretto per erogazione saldo**

Entro 60 giorni dalla conclusione dell'intervento, il Soggetto Responsabile, a pena di esclusione dagli incentivi, deve presentare al GSE la richiesta di incentivazione con le stesse modalità previste per la procedura di accesso diretto. Dovrà, pertanto, inserire i dati a consuntivo per il calcolo definitivo degli incentivi. Il saldo finale sarà calcolato sulla base dei dati definitivi e dell'importo già erogato in acconto, in considerazione del massimale indicato a preventivo che rappresenta il limite massimo non superabile.

#### **4.2 Decadenza della prenotazione dell'incentivo**

Il diritto agli incentivi viene meno laddove il Soggetto Responsabile non rispetti i termini previsti per l'avvenuta assegnazione dei lavori, l'avvio o la conclusione dell'intervento previsti dal Decreto.

In caso di mancato rispetto dei termini previsti nelle fasi 4,e 6, (avvenuta assegnazione dei lavori, avvio dei lavori e relativa conclusione), il Soggetto Responsabile può comunque procedere, ad intervento concluso, con la richiesta di concessione dell'incentivo per accesso diretto, nei limiti della disponibilità di spesa annua cumulata di cui all'art. 1 del Decreto.